## **neo4jsbml: import Systems Biology Markup Language data into the graph database Neo4j**

Guillaume Gricourt<sup>1</sup>, Thomas Duigou<sup>1</sup>, Sandra Dérozier<sup>2</sup>, and Jean-Loup Faulon<sup>1</sup>

<sup>1</sup> MICALIS, INRAE, Domaine de Vilvert, Jouy-en-Josas, 78352, France <sup>2</sup> MaIAGE, INRAE, Domaine de Vilvert, Jouy-en-Josas, 78352, France

## **Supplementary Figure S2**

SBML models were extracted from the SBML specifications, then they were loaded into Neo4j. The Arrows schema used, and all nodes and relationships extracted from Neo4j, were shown for each example. **A**. Model extracted from Chapter 4, Example 1 of the Flux Balance Constraints specification package<sup>[1](https://www.zotero.org/google-docs/?bsC3au)</sup>. **B**. Model extracted from Chapter 5, Example 2 of the Groups specification package<sup>[2](https://www.zotero.org/google-docs/?lsODuw)</sup>. C. Model extracted from Chapter 4, Example 5 of the Layout specification package<sup>[3](https://www.zotero.org/google-docs/?3Zv2ZO)</sup>. D. Model extracted from Chapter 4, Example 2 of the Qualitative Models specification package<sup>[4](https://www.zotero.org/google-docs/?vL1YCU)</sup>.

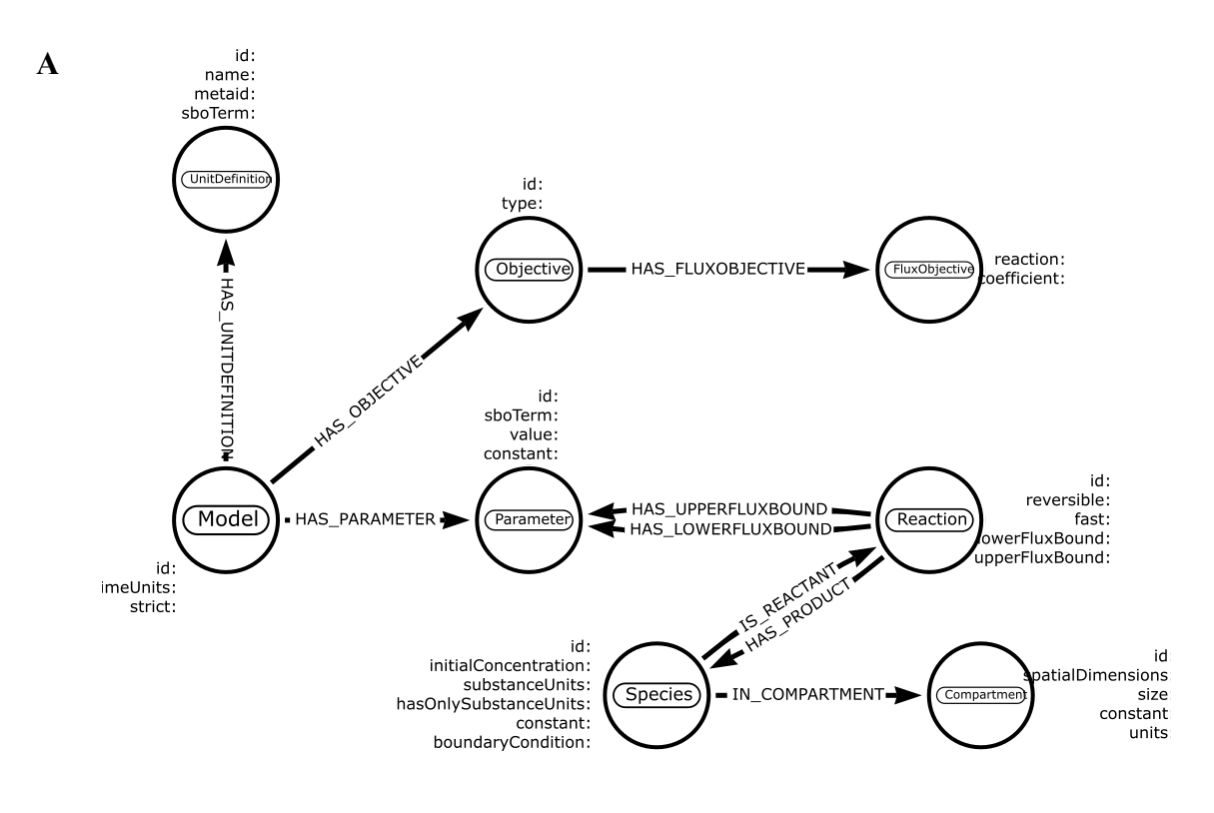

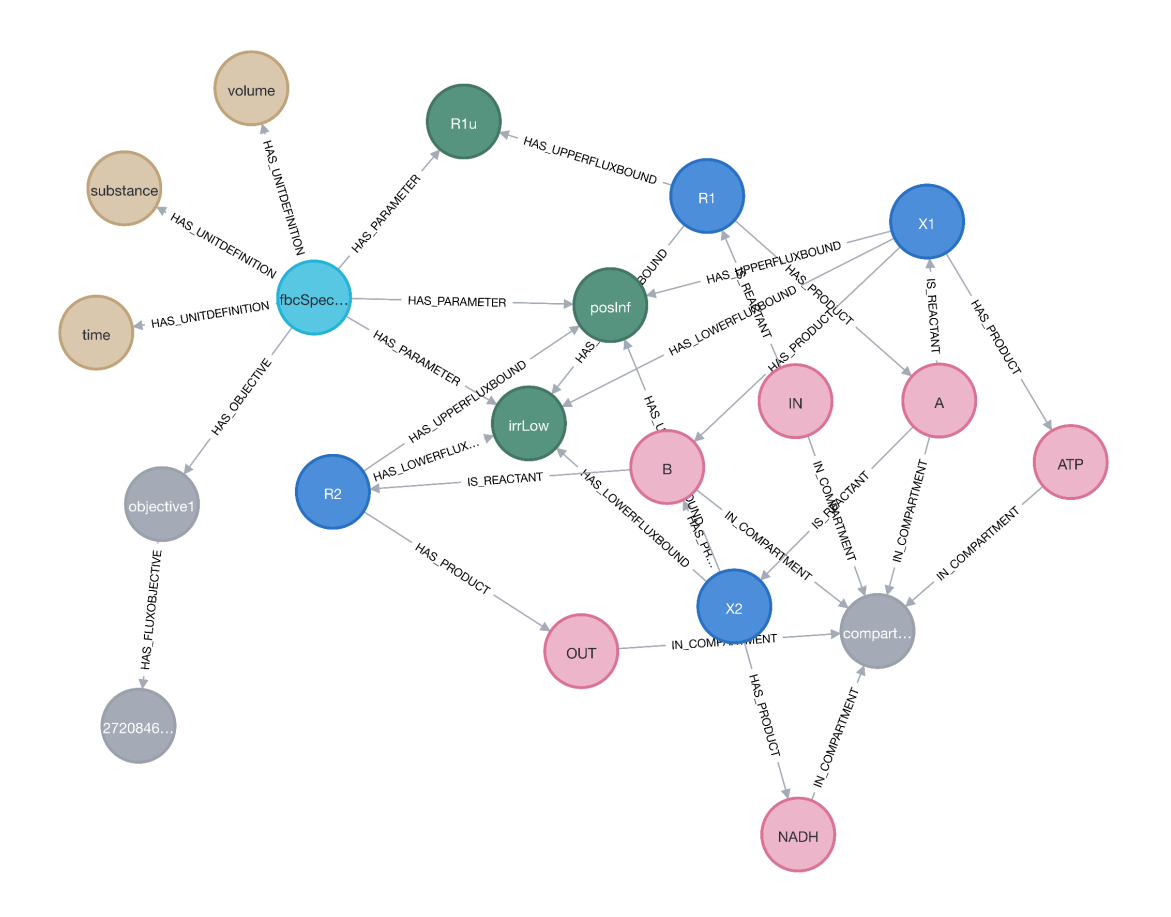

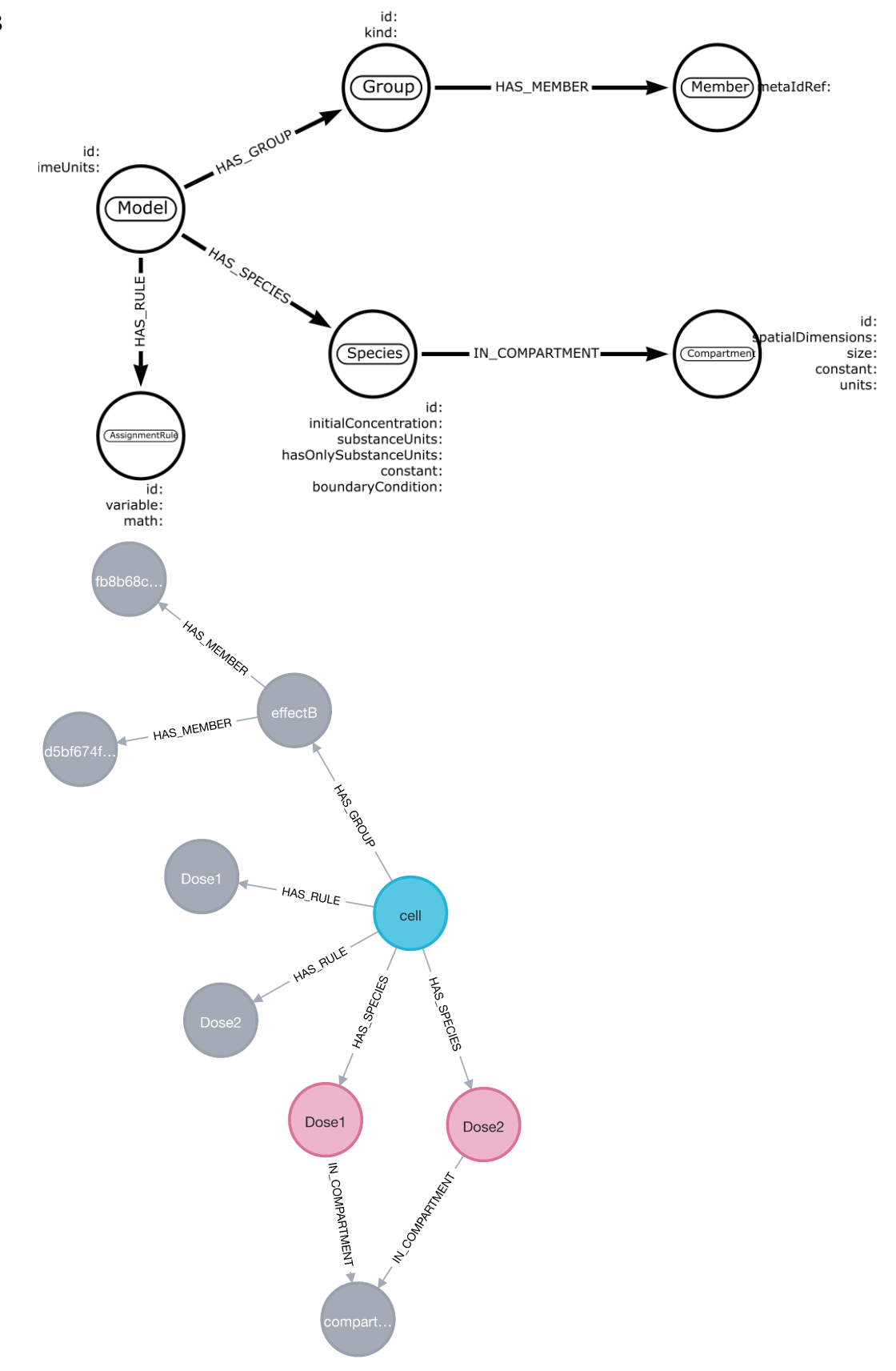

**B**

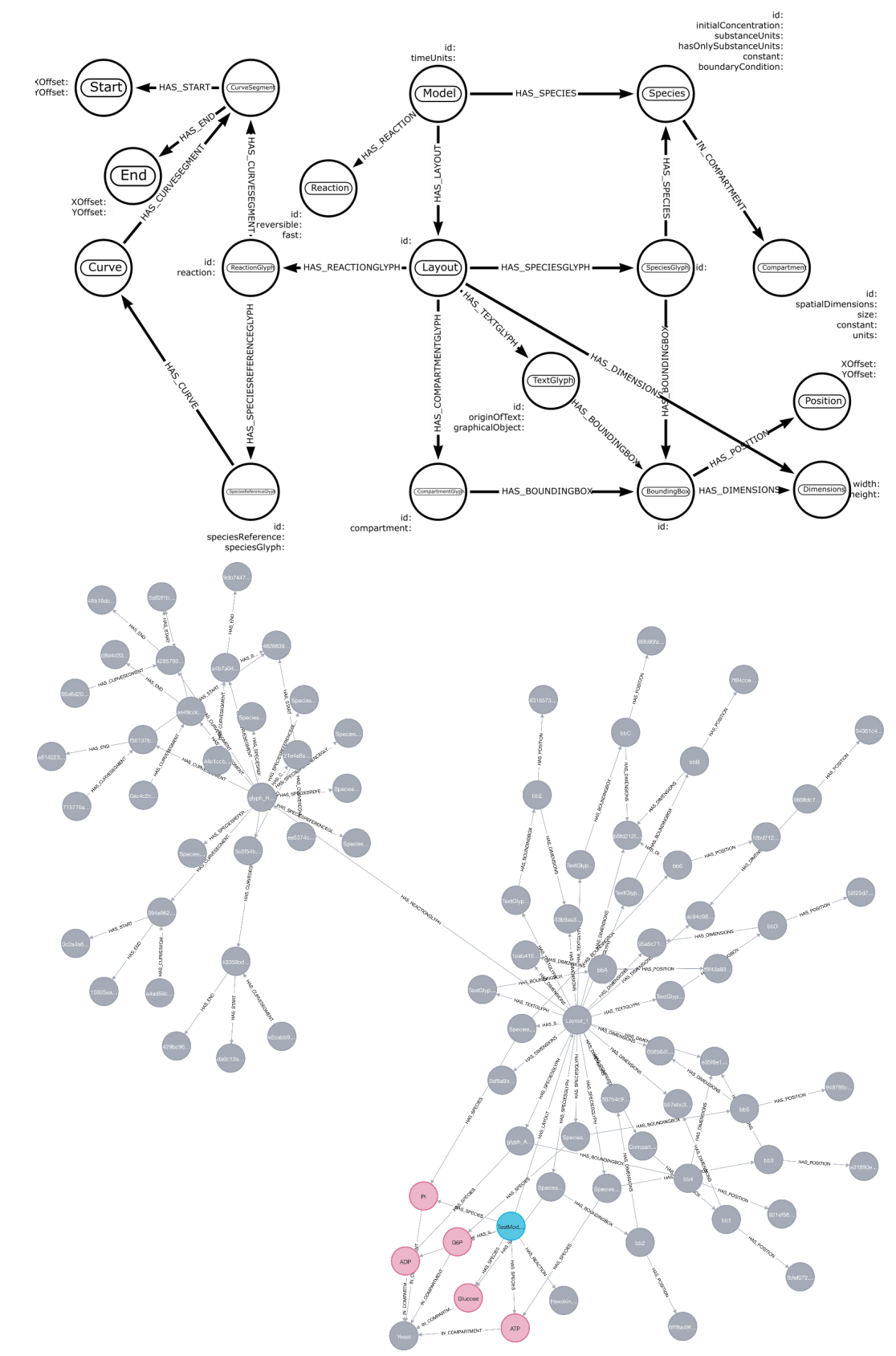

**C**

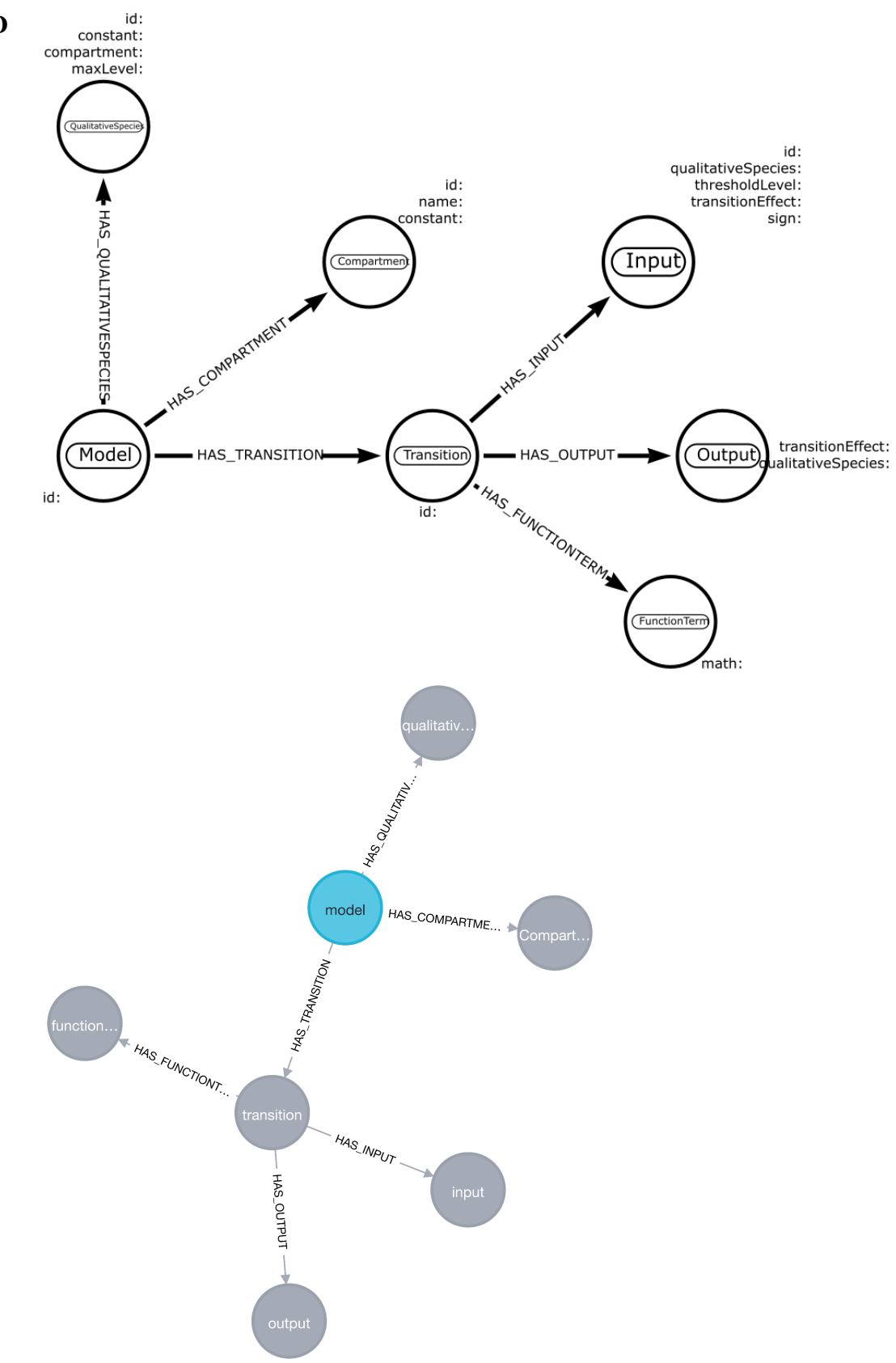

**D**

- (1) Olivier, B. G.; Bergmann, F. T. SBML Level 3 Package: Flux Balance [Constraints](https://www.zotero.org/google-docs/?nWdvA9) Version 2. *J. Integr. Bioinforma.* **2018**, *15* (1). [https://doi.org/10.1515/jib-2017-0082.](https://www.zotero.org/google-docs/?nWdvA9)
- (2) Hucka, M.; Smith, L. P. SBML Level 3 [Package:](https://www.zotero.org/google-docs/?nWdvA9) Groups, Version 1 Release 1. *J. Integr. Bioinforma.* **2016**, *13* (3). [https://doi.org/10.1515/jib-2016-290.](https://www.zotero.org/google-docs/?nWdvA9)
- (3) Gauges, R.; Rost, U.; Sahle, S.; Wengler, K.; [Bergmann,](https://www.zotero.org/google-docs/?nWdvA9) F. T. The Systems Biology Markup [Language](https://www.zotero.org/google-docs/?nWdvA9) (SBML) Level 3 Package: Layout, Version 1 Core. *J. Integr. Bioinforma.* **2015**, *12* (2), 550–602. [https://doi.org/10.1515/jib-2015-267.](https://www.zotero.org/google-docs/?nWdvA9)
- (4) Chaouiya, C.; Keating, S. M.; [Berenguier,](https://www.zotero.org/google-docs/?nWdvA9) D.; Naldi, A.; Thieffry, D.; Iersel, M. P. V.; Le Novère, N.; Helikar, T. SBML Level 3 Package: [Qualitative](https://www.zotero.org/google-docs/?nWdvA9) Models, Version 1, Release 1. *J. Integr. Bioinforma.* **2015**, *12* (2), 691–730. [https://doi.org/10.1515/jib-2015-270.](https://www.zotero.org/google-docs/?nWdvA9)